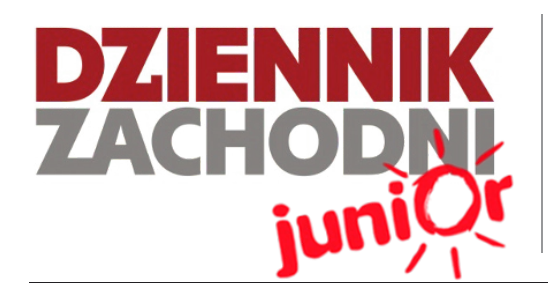

# Szkolne A...B...C...

Szkoła Podstawowa w Ziemięcicach ul.Szkolna 6 42-675, Ziemięcice

#### **Numer 4 09/14**

### WWW.JUNIORMEDIA.PL

ORGANIZATOR **CO** GRUPA WYDAWNICZA PARTNER PROJEKTU

polskapresse

Fundacja Orange

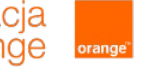

### **WIELKIE SPRZĄTANIE ŚWIATA**

## **Z ŻYCIA SZKOŁY**

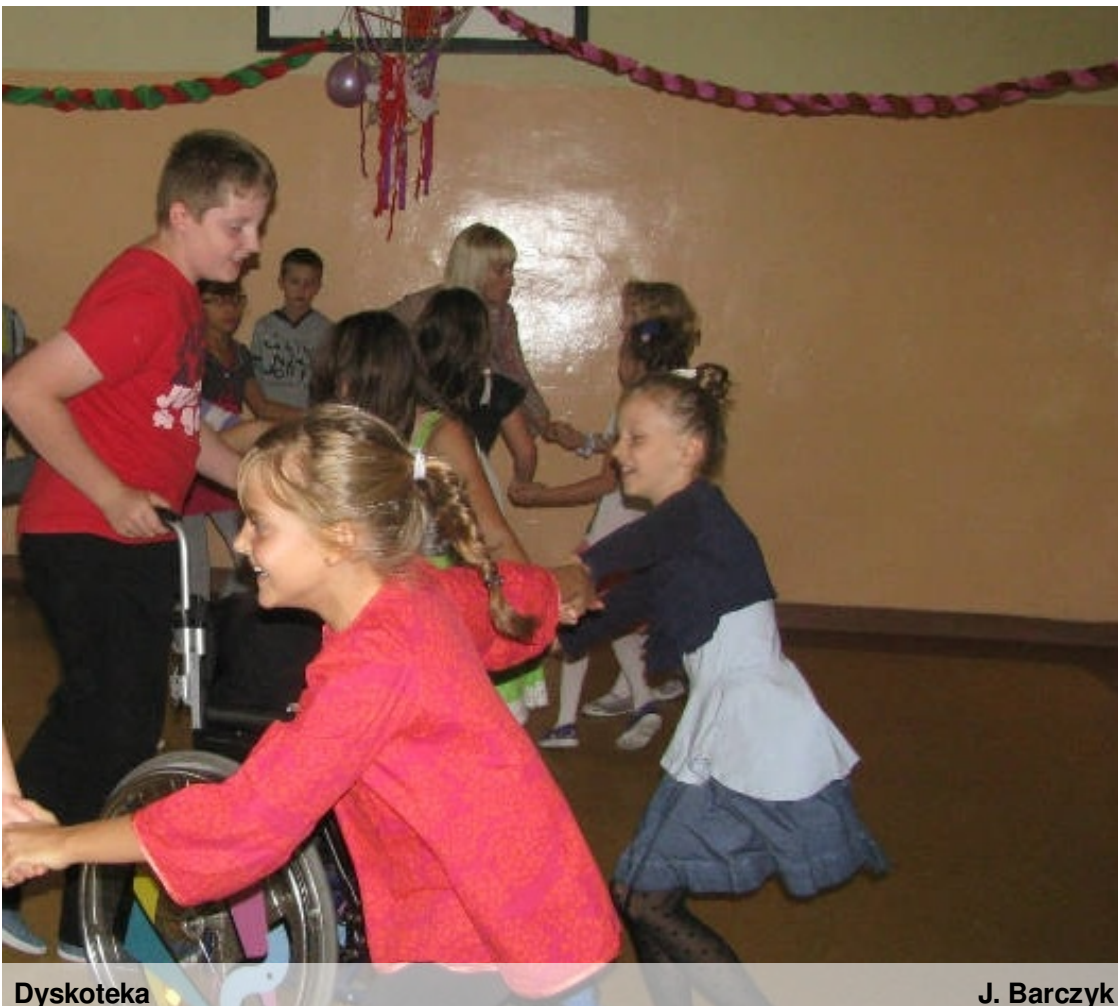

**Dyskoteka**

zaczął się nowy rok szkolny 2014/2015. Progi naszej szkoły przekroczyli nowi uczniowie- nie tylko z pierwszej klasy. W tym roku powitalny apel przygotowali nasi koledzy z drugiej i czwartej klasy. Oprócz wierszyków i piosenek żegnających wakacje, nie zabrakło akcentu

dotyczącego historii naszej Ojczyzny- 75 rocznicy wybuchu II wojny światowej. Pani dyrektor, Edyta Wójcik uroczyście rozpoczęła kolejny rok nauki. POWODZENIA! J.Rudawska

W piątek 19.09 sprzątaliśmy Świat. Każda klasa miała wyznaczony teren. Wśród naszych "zdobyczy" znajdowały się: kołpaki od kół, kurtka, siodełka z leżaków, a nawet kawałki węgla. J.Rudawska

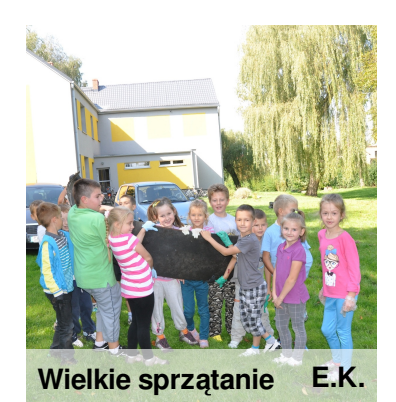

### **DYSKOTEKA Z OKAZJI DNIA CHŁOPAKA**

W czwartek (25.09.2014) odbyła się dyskoteka z okazji Dnia Chłopaka. Tego wieczoru chłopcy z naszej szkoły byli szczególnymi gośćmi. Oprócz tańców, odbyły się także rozmaite zabawy, w których można było zdobyć różne nagrody. J.Rudawska

### **SZKOLNY KLUB** <sup>1</sup> września <sup>2014</sup> roku **BEZPIECZENSTWA**

Uczniowie naszej szkoły przystąpili do Ogólnopolskiego Programu Bezpieczenstwa. W związku z tym utworzony został Szkolny Klub Bezpieczeństwa. Czekamy na chętnych. J.Rudawska

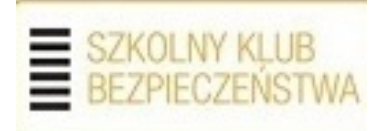

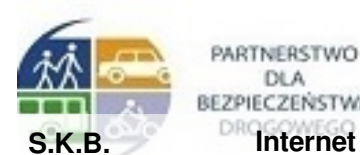

DLA<br>BEZPIECZEŃSTWA **Internet**

**Szkolne A...B...C...** WWW.JUNIORMEDIA.PL

### **PODRÓŻE DALEKIE I BLISKIE**

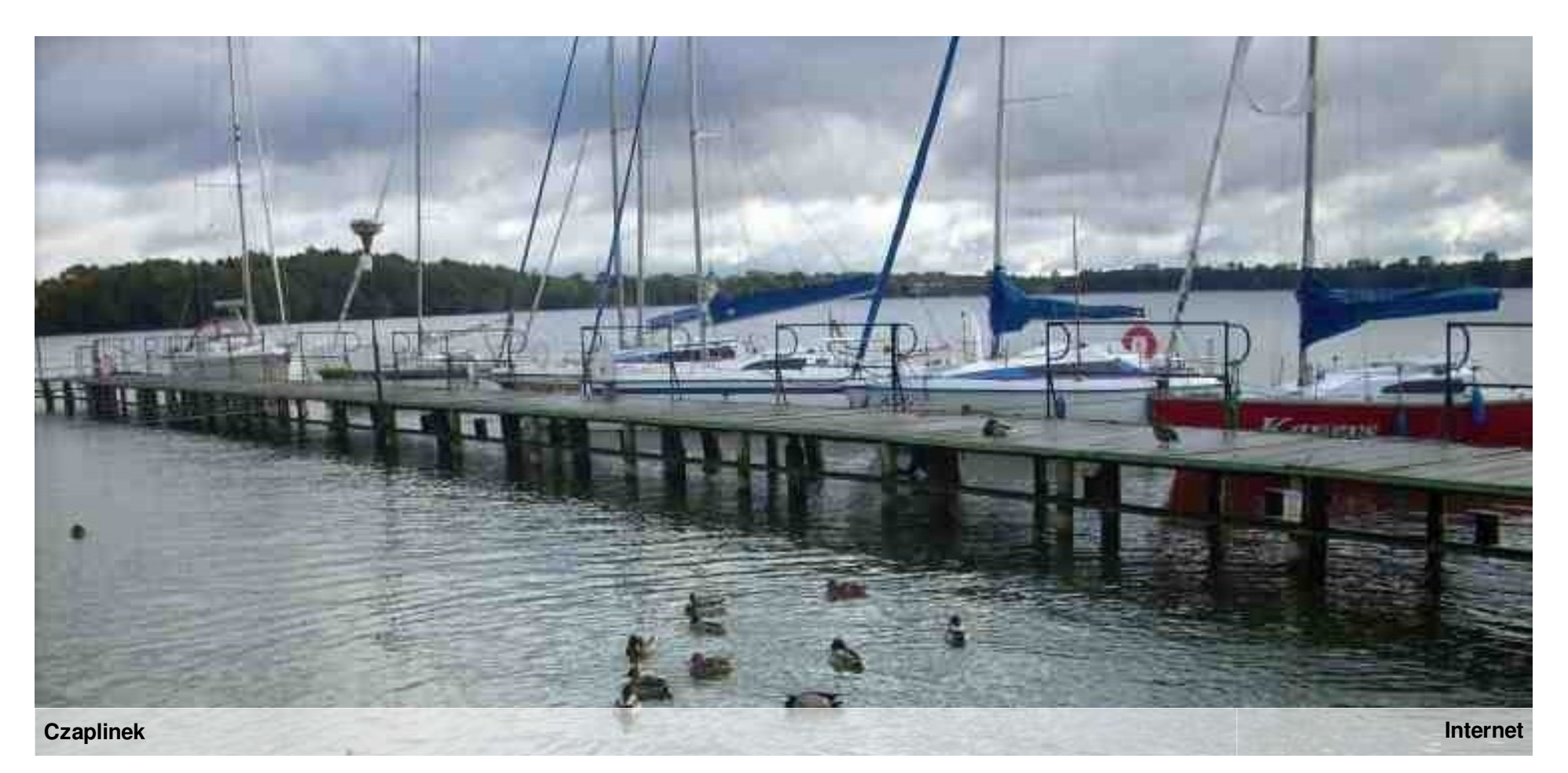

Czaplinek to miejscowość położona w Polsce województwie zachodniopomorskim na na wzniesieniu w Pojezierzu Drawskim. Największą atrakcją Czaplinka jest jezioro Drawsko. Jest to największy i najgłębszy zbiornik na Pojezierzu Drawskim, który posiada wiele uroczych zatoczek. Możemy też wejść na pokład kursującego stateczku wycieczkowego.W okolicach Czaplinka jest wiele interesujących miejsc wartych

- Ruiny zamku Drahim w Starym Drawsku; zwaliska zamku usytuowane wąskim przesmyku między jeziorem Drawsko i Żerdno wybudowany został przez joannitów około 1360 roku. - Drewniana dzwonnica kozłowa; na największym dzwonie znajduje się łaciński napis. - Pałac w Siemczynie; Wybudowany Park w Trzcińcu; W został w latach 1722- 1728 w stylu barokowym, później

został powiększony i przebudowany. - Kuźnia ceramiczna

w

Siemczynie; Każdy z was tam może zapoznać się z technikami lepienia ręcznego i na kole garncarskim. - Ścieżka edukacyjna "Nad jeziorem Czaplino"; Możemy tam zobaczyć ciekawe tablice informacyjne i elementy rekreacyjno – sprawnościowe parku znajduje się wiele gatunków drzew i roślin

bogatych w różnorodność koloró w i zapachów. To miejsce zamieszkania licznych gatunków ptaków, owadów i innych ciekawych stworzeń. Znajdują się tu również ciekawe kamienie i głazy narzutowe. Są to erratyki, które zostały najpierw wyrwane z podłoża, na którym powstawały, następnie zostały przyniesione przez lądolód skandynawski, aby wraz z końcem zlodowacenia

północnopolskiego wytopić się z masy lądolodu i zdeponować w różnych formach morfologicznych. - Ścieżka przyrodnicza "Kukówka"; Gdzie znajduje się najwyższe wzniesienia w Gminie Czaplinek – KUKÓWKA (206 m n.p.m.). - Sławogród; To rekonstrukcja warowni wczesnośredniowiecznej.

B.Kliś

### WWW.JUNIORMEDIA.PL **Szkolne A...B...C...**

Pani od polskiego

### **MĄDRA GŁÓWKA**

#### **Zasady bezpieczeństwa na drodze:**

#### 1. Do szkoły idź drogą uczęszczaną, nie chodź "na skróty" przez miejsca nieznane oraz mało bezpieczne. 2. Jeśli nie ma chodnika idź poboczem lewej strony jezdni. 3. Przez jezdnie przechodź w miejscach

wyznaczonych np. pasami lub oznaczonych sygnalizacja świetlną. Pamiętaj zawsze przechodź na zielonym świetle. Jeśli nie ma sygnalizacji świetlnej ustaw się przy krawędzi chodnika, zobacz czy nie nadjeżdża samochód z lewej strony jezdni, następnie z prawej

strony jezdni i jeszcze raz upewni si ę czy z lewej strony jezdni nie nadjeżdża samochód. Kiedy jesteś pewny że nie nadjeżdża żaden samochód możesz przejść przez jezdnie. 4.Nie przebiegaj przez jezdnię, nawet jeśli masz zielone światło j jesteś na pasach.

5. Nie przechodź przez jezdnię w niedozwolonym miejscu. 6. Pamiętaj o elementach odblaskowych widocznych dla nadjeżdżających kierowców. 7. Jeśli dojeżdżasz autobusem do szkoły **NIGDY** nie wychodzić na jezdnię zza samochodu.

8. Wybierając drogę do szkoły wybierz najbezpieczniejszą drogę unikając miejsc niebezpiecznych, takich jak przejście przez tory kolejowe, kładki w pobliżu wykopów.

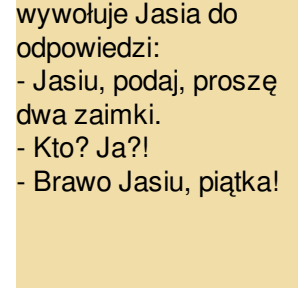

Nauczyciel napisał w dzienniczku uczennicy: - Pańska córka Zosia jest nieznośną gadułą. Nazajutrz dziewczynka przyniosła dzienniczek z adnotacją ojca: - To pestka gdyby pan słyszał jej matkę!

#### ŚCIĄGA Z HISTORII POLSKI

Gniezno- pierwsza stolica Polski. W połowie X wieku powstał tutaj gród, który stanowił główną siedzibę rodu Piastów. Po otrzymaniu chrztu, Mieszko I wybudował tu również pierwszą świątynię chrześcijańską w naszym kraju. W roku 1000 w Gnieźnie miał miejsce słynny I zjazd gnieźnieński, na którym to niemiecki cesarz Otton III dokonał symbolicznej koronacji Bolesława Chrobrego. 25 lat później, w miejscowej katedrze nastąpiła koronacja Bolesława Chrobrego, który stał się pierwszym królem w historii naszego kraju. W Gnieźnie szczególnie warto odwiedzić Archikatedrę, która była miejscem wielu koronacji polskich królów.

JESIEŃ W POEZJI- **Pokochaj jesień Spróbuj pokochać jesień z niesamowitymi urokami Spójrz ile piękna niesie obdarzając cię nowymi dniami. Kolorowo jak wiosną barwne liście ostatki zieleni Dadzą chwilę radosną twą szarość życia mogą odmienić. Wieczór szybciej nastaje słońce też znika wcześniej niż latem Lecz nowe czy nie daje chwile spokoju skorzystaj zatem.**

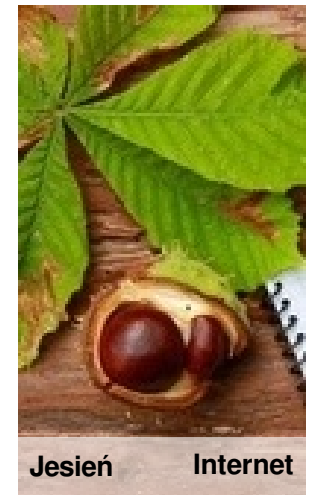

### **JESIENNE PRZEMIANY**

Jesień to okres, kiedy przyroda zaczyna powoli przestawiać się w stan 'spoczynku'. Powstało nawet określenie jak zasypiać więcej, niektóre w zimowy sen. Dzieje się to właśnie jesienią. Wszystkie kwiaty i drzewa odczuwając zmianę atmosferyczną dostępne. zaczynają przekwitać. Drzewa gubią liście, nie rodzą już nowych pąków. Poczatkowo,

przed opadnięciem listki mienią się wieloma barwami, co sprawia, że jesień jest na prawdę urocza. Co zwierzęta zaczynają gromadzić swe zapasy na zimę, podczas gdy będą one trudno

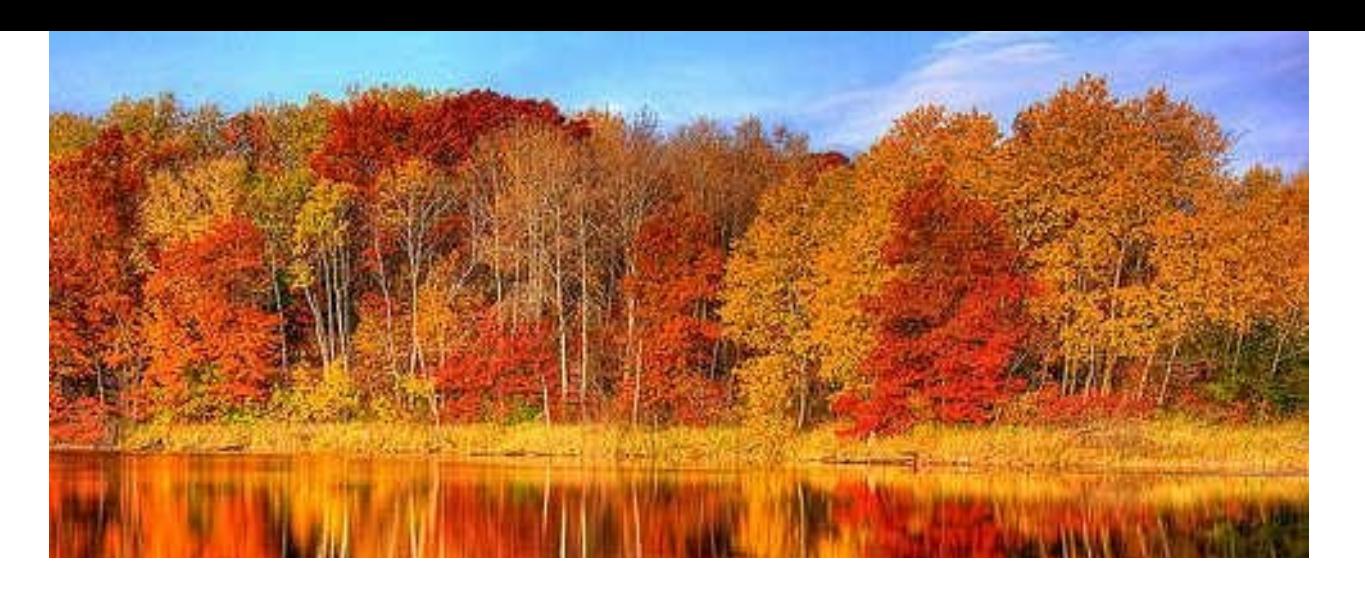

Dziennik Zachodni | Numer 4 10/2014 | Strona 4 www.dziennikzachodni.pl

**Szkolne A...B...C...** WWW.JUNIORMEDIA.PL

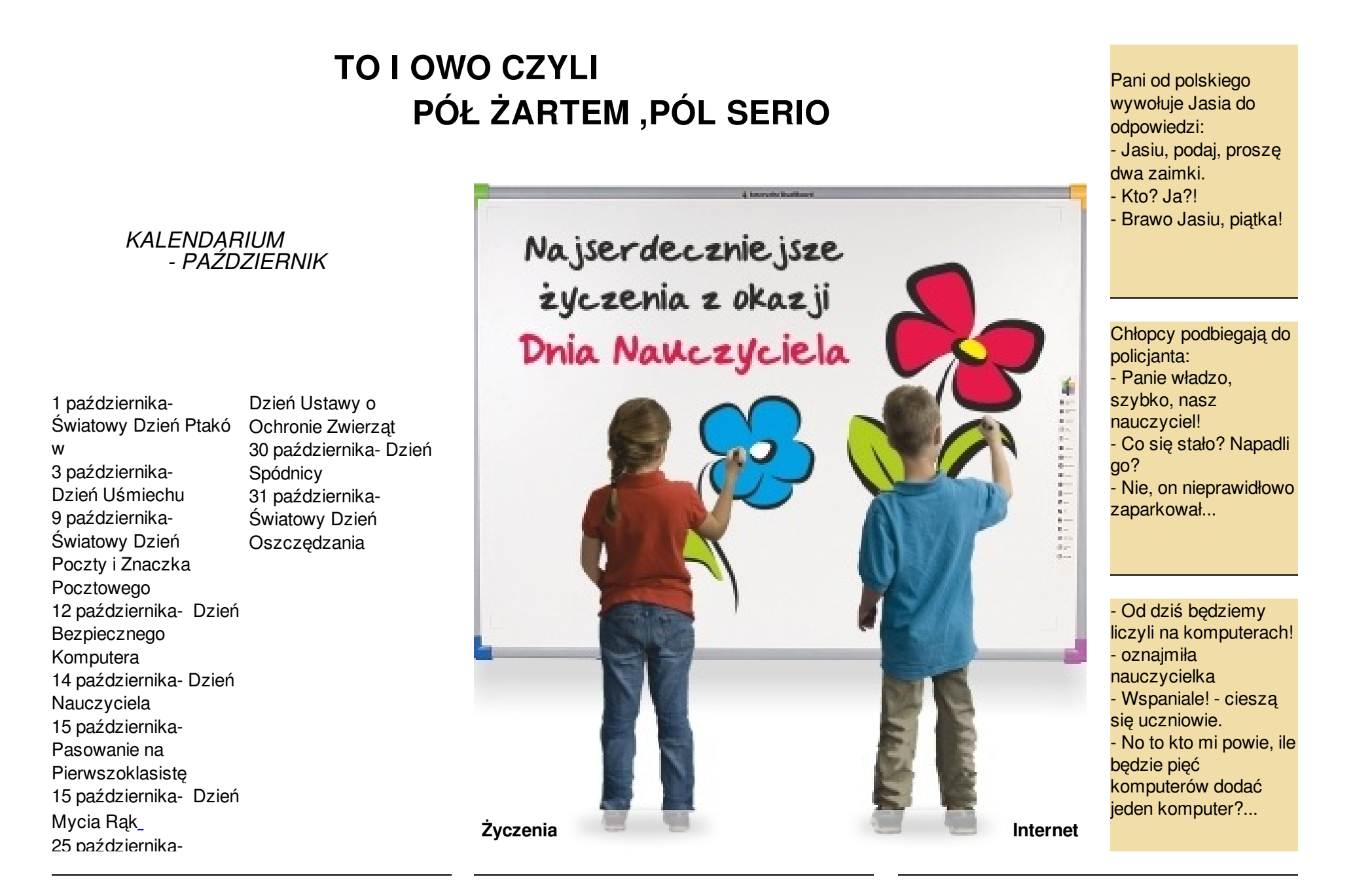

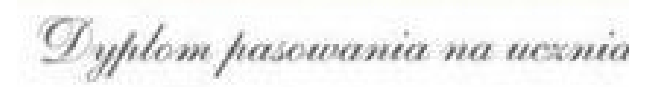

Satalo, astalo jak vię maxe. fedeśny już ucenianii Oto koiazka, zeozyt naoz Soldng nok przed nami

REDAKCJA: Bartosz Klis z kl. III, Paulina Ogonek z kl. III, Julia R u d a w s k a z kl. IV. Opiekun: p. Elżbiet a Kli **Zyczenia<br>REDAKCJ**<br>Klis z kl. III<br>Ogonek z ł<br>Rudawska<br>Opiekun: p

### **N A U C Z Y C I E L - J A K T O B R Z M I?**

- angielski: teacher estoński: <u>õpeta</u>j
- $\bullet$ arabski: <u>معلم</u> ,
- azerski: müəllim  $\bullet$
- baskijski: *irakasle*  $\bullet$
- białoruski: настаўні  $\bullet$
- 

**l**nternet

í

l.

- <u>к</u><br>bułgarski:<u>учител</u>  $\bullet$
- chorwacki: učitelj  $\bullet$
- $\bullet$ czeski: kantor
- $\bullet$ dolnołużycki: wucabnik
- duński: lærer
- $\bullet$ esperanto: **instruisto**
- angielski: <u>schoolboy</u>
- <mark>- طال</mark> :arabski ●
- <mark>ب. تلميذ</mark>
- $\bullet$ baskijski: *ikasle*;
- $\bullet$ chorwacki: učenik  $\bullet$
- 
- duński: **elev**
- angielski: <u>schoolboy</u> int<br>
, arabski: الكليبين isl<br>
baskijski: <u>ikasle;</u> ka<br>
chorwacki: <u>učenik</u> ka<br>
dolnołużycki: <u>wuknik</u> lite<br>
duński: <u>elev</u><br>
esperanto:<br>
lernanto<br>
estoński: koolipoiss<br>
francuski: <u>élève</u><br> esperanto:  $\bullet$ **lernanto** estoński:  $\bullet$
- **koolipoiss** • francuski: élève
- $\bullet$ hebrajski: תלמיד
- $\bullet$ hiszpański: **alumno**
- holenderski: leerling
- terlingua: **alumno** islandzki:**nemandi**
- japoński:

**WYRAZ UCZEN** 

W ROZNYCH JĘZYKACH

- [jid](http://pl.wiktionary.org/wiki/%C3%B5petaja#et)ysz: תלמידּ
- kabylski: abalmud
- kazachski: Оқушы
- dolnołużycki: <u>wuknik</u> litewski: <u>mokinys</u>